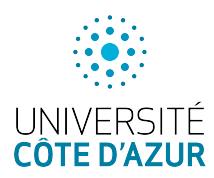

## Université de Nice-Sophia Antipolis Licence Informatique - 2e année U.E. Structure de Données 2019–2020

Épreuve de contrôle terminal du Lundi 13 janvier 2020

Durée : 1 heure 15 Tous documents autorisés. Il est interdit d'accéder à internet

Note Toutes les questions sont indépendantes. Tous les algorithmes devront être écrits en pseudo code. La notation est donnée à titre indicatif.

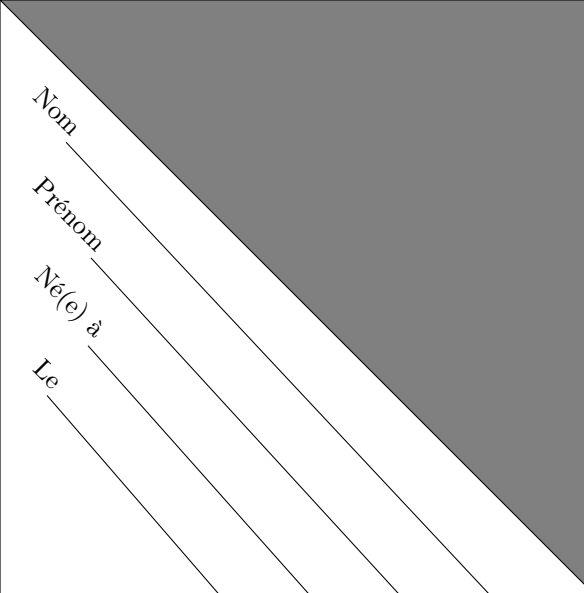

Il est de votre responsabilité de rabattre le triangle grisé et de le cacheter au moyen de colle, agrafes ou papier adhésif. Si ne vous le faites pas, vous acceptez implicitement que votre copie ne soit pas anonyme.

# 1 Exécution d'algorithme et listes chaînée (8 points)

1. Voici l'algorithme du tri par insertion

 $tri\_insertion(T[], n)$  { pour (i de 2 à n) {  $x \leftarrow T[i]$ j <− i tant que  $(j > 1$  et  $T[j - 1] > x)$  {  $T[j] \leftarrow T[j - 1]$  $j \leftarrow j - 1$ }  $T[\; j\; ]\; < = \; x$ } }

Exécutez cet algorithme et donnez le nombre de modifications effectuées pour le tableau suivant :

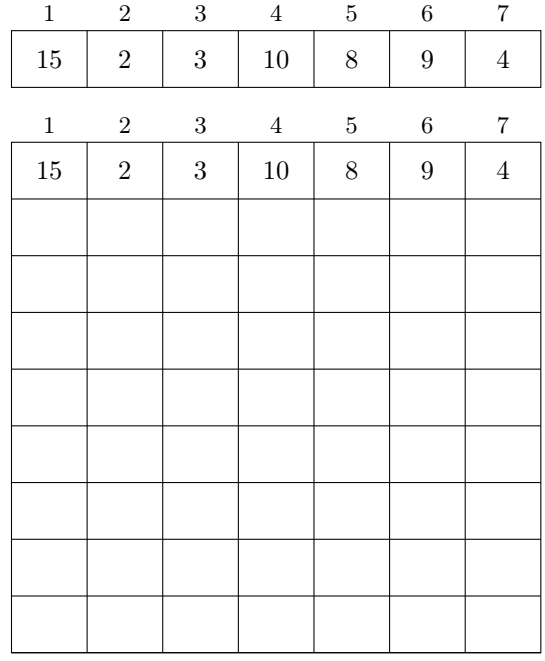

2. Une liste doublement chaînée avec sentinelle est une liste dont le premier élément est le suivant de la sentinelle et le dernier élément de la liste est le précédent de la sentinelle. On a donc désormais la primitive sentinelle. Soit la liste composée des éléments [1, 4, 2, 5]. Dessinez cette liste doublement chaînée avec sentinelle.

3. Écrivez la fonction premier(L) qui renvoie le premier élément d'une liste doublement chaînée avec sentinelle L.

4. Écrivez la fonction dernier(L) qui renvoie le dernier élément d'une liste doublement chaînée avec sentinelle L.

5. Écrivez la fonction ajouteEnTête(x, L) qui ajoute x au début d'une liste doublement chaînée avec sentinelle L.

6. Écrivez la fonction ajouteAprès(x, y, L) qui ajoute x après l'élément y d'une liste doublement chaînée avec sentinelle L.

## 2 Nouveau système de notation (6 points)

Une maîtresse d'école décide d'instaurer un système de points correspondant à la participation des élèves. À chaque élève, est associée une pile de type LIFO qui mémorise les différentes réponses qu'il a faites. Si un élève répond bien à une question, alors un feu vert est empilé sur sa pile. Si un élève répond de façon approximative à une question, alors un feu jaune est empilé sur sa pile. Enfin, si un élève répond mal à une question, alors un feu rouge est empilé sur sa pile.

Un élève a 0 point initialement, puis les points sont comptés de la façon suivante : si la pile contient 3 fois de suite la même couleur de feu, alors le nombre de points de l'élève est incrémenté de 10 points si les feux sont verts, 5 points s'ils sont jaunes et décrémenté de 5 points s'ils sont rouges.

En outre, si 3 feux identiques apparaissent au sommet de la pile, alors les trois feux sont dépilés de la pile.

1. Détaillez le principe mis en place par la maîtresse, le nombre de points obtenus et la pile finale pour l'élève qui a reçu la suite de feux suivants (V désigne un feu vert, J un jaune et R un rouge)

#### VVVJJJRRRRVVJJRRRJVVV

2. Écrivez une fonction qui prend en entrée la pile d'un élève munie des primitives vues en cours, et un tableau de feux et qui modifie la pile afin de calculer la valeur associée à l'élève et qui renvoie cette valeur. On pourra considérer que la pile est vide lors de l'appel de la fonction.

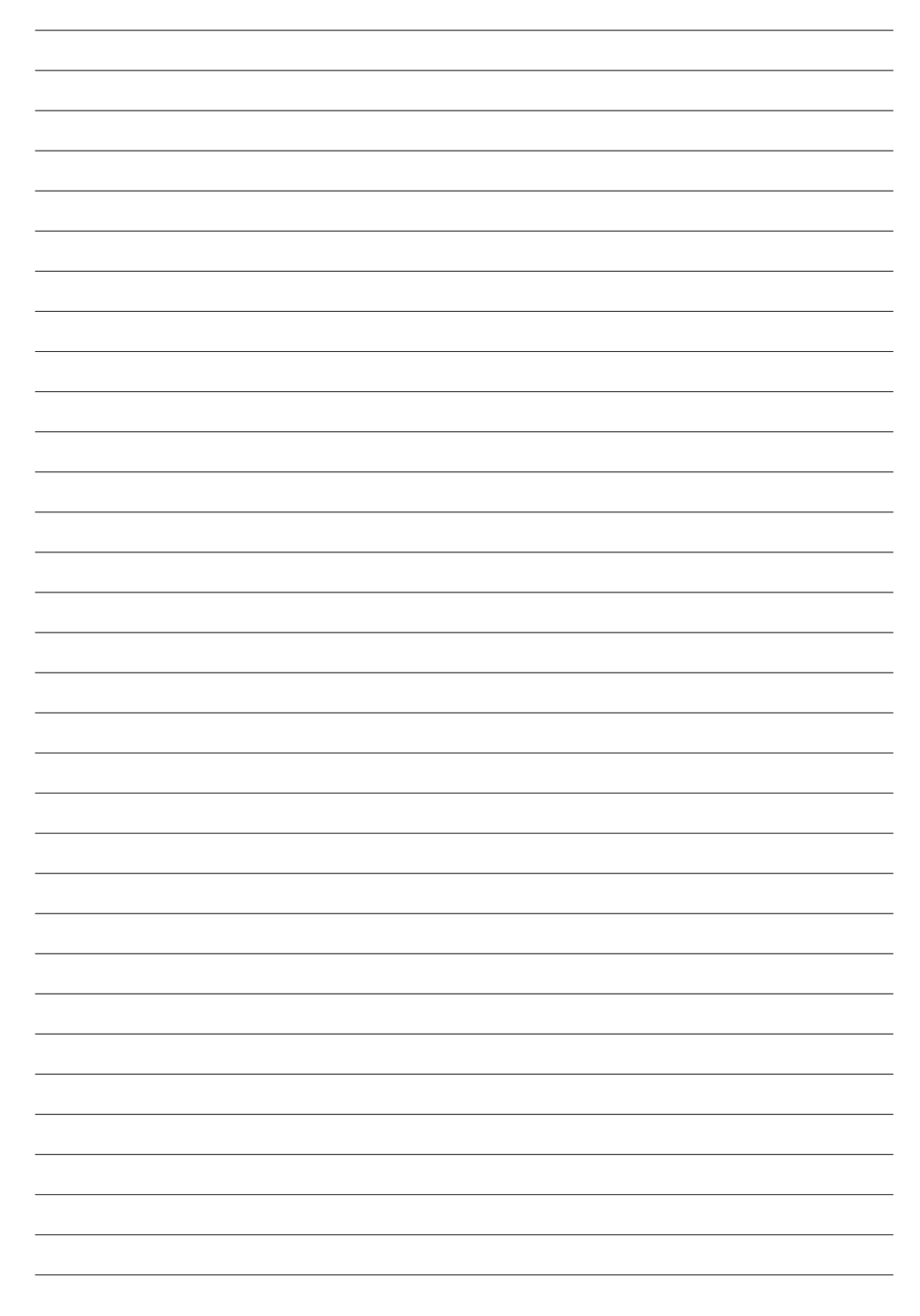

# 3 Structure de Tas (6 points)

#### Rappel de cours :

Un tas ascendant est un arbre binaire vérifiant les propriétés suivantes :

- la différence maximale de profondeur entre deux feuilles est de  $1$  (*i.e.* toutes les feuilles se trouvent sur la dernière ou sur l'avant-dernière ligne) ;
- les feuilles de profondeur maximale sont "tassées" sur la gauche.
- chaque nœud est de valeur supérieure à celle de ces deux fils.

Un tas ou un arbre binaire presque complet peut être stocké dans un tableau, en posant que les deux descendants de l'élément d'indice n sont les éléments d'indices  $2n$  et  $2n + 1$  (pour un tableau indicé à partir de 1). En d'autres termes, les nœuds de l'arbre sont placés dans le tableau ligne par ligne, chaque ligne étant décrite de gauche à droite.

L'insertion d'un élément dans un tas se fait de la façon suivante : on place l'élément sur la première case libre et on échange l'élément et son père quand ce dernier est inférieur et qu'il existe.

L'opération de tamisage consiste à échanger la racine avec le plus grand de ses fils, et ainsi de suite récursivement jusqu'à ce qu'elle soit à sa place.

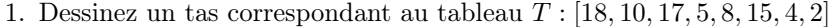

2. Insérez la valeur 12 dans le tas et donnez le tas final.

3. Écrivez la fonction insère(x, T, n) permettant d'insérer une valeur x dans un tas ascendant représenté par le tableau T dont la taille est n.

4. Remplacez la racine du tas par la valeur 3 et détaillez le tamisage.